#### **Death of a Network: Identify the Hidden Causes of Lousy Network Performance**

June 17, 2010

**Laura Chappell**

Founder | Chappell University/Wireshark University

**SHARK**FEST **'10**Stanford University June 14-17, 2010

# What's Up These Days?

- **Translations** of Wireshark Network Analysis
- $\bullet$ **Wireshark Certified Network Analyst Exam** Release
- Wireshark Certification**Official Exam Prep Guide**
- Wireshark **CertificationBootcamps**
- Oh yeah… and this little "**Microsoft project**"

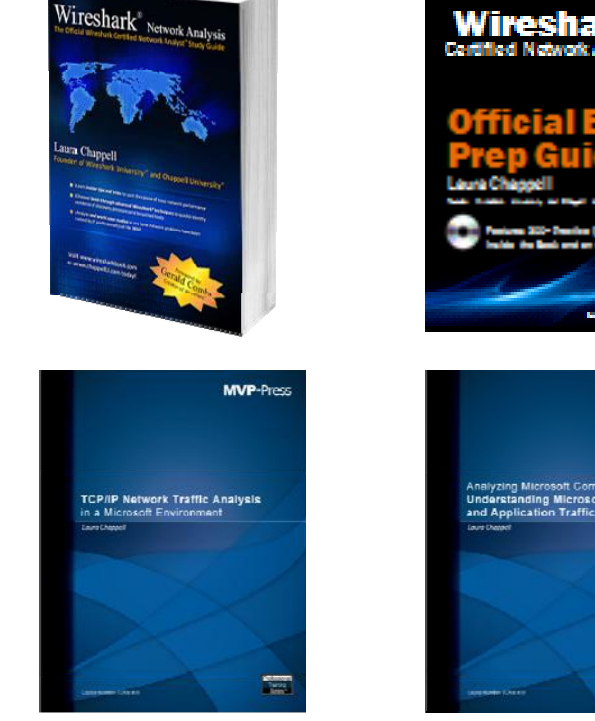

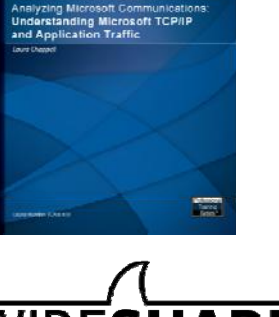

**MVP-Pre** 

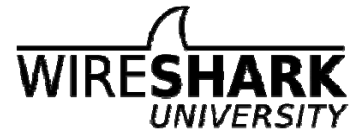

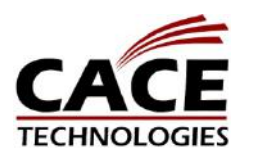

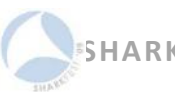

### What Really Kills Network Performance?

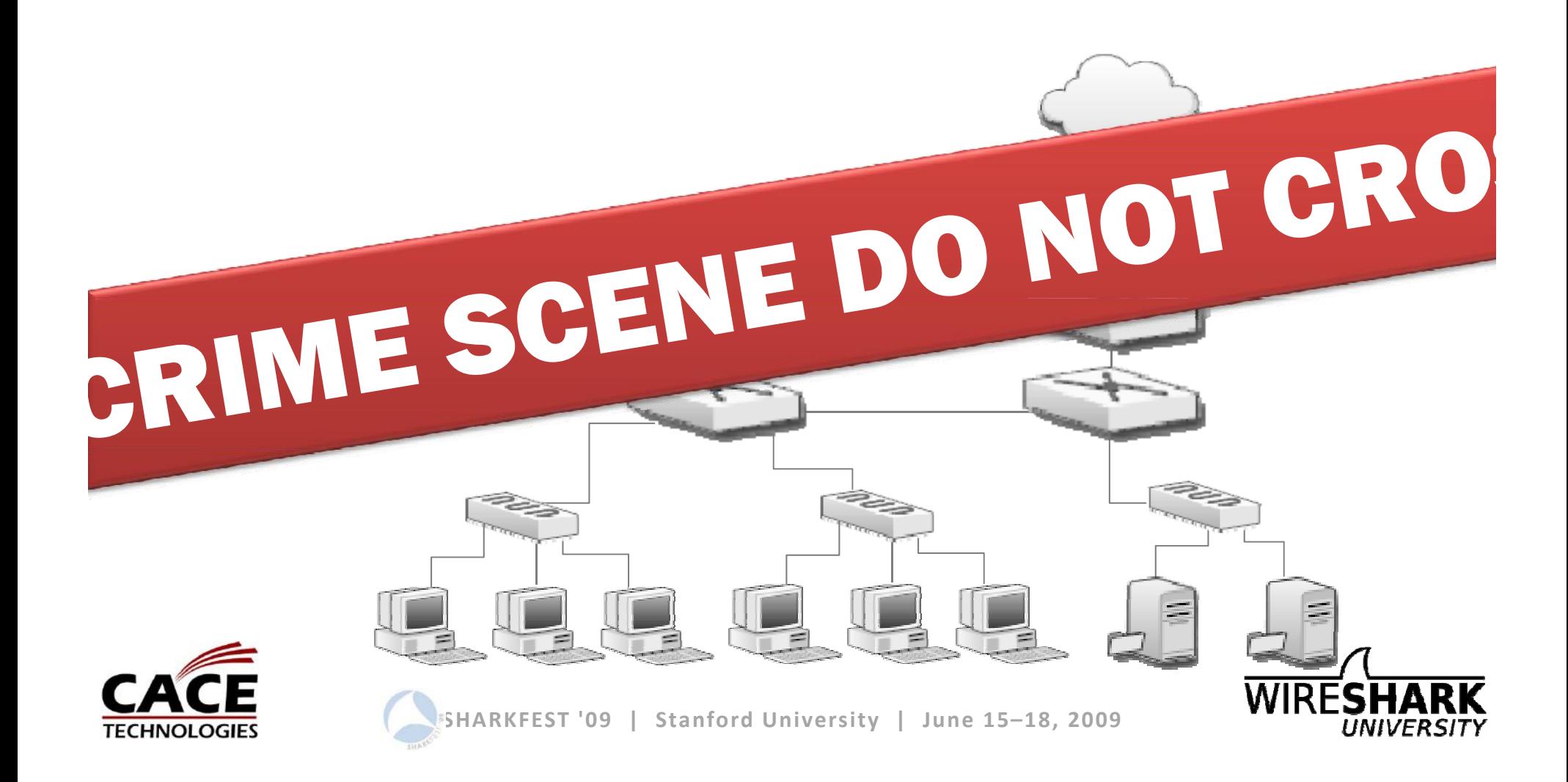

# Causes of Network Death

- High Latency
- Packet Loss
- Misconfigurations
- Poorly‐designed/behaving applications
- Faulty devices
- Cruddy software
- Malicious applications or communications
- Network design
- Security
- Users

### Latency

#### (How bad is 100ms delay on <sup>a</sup> path?)

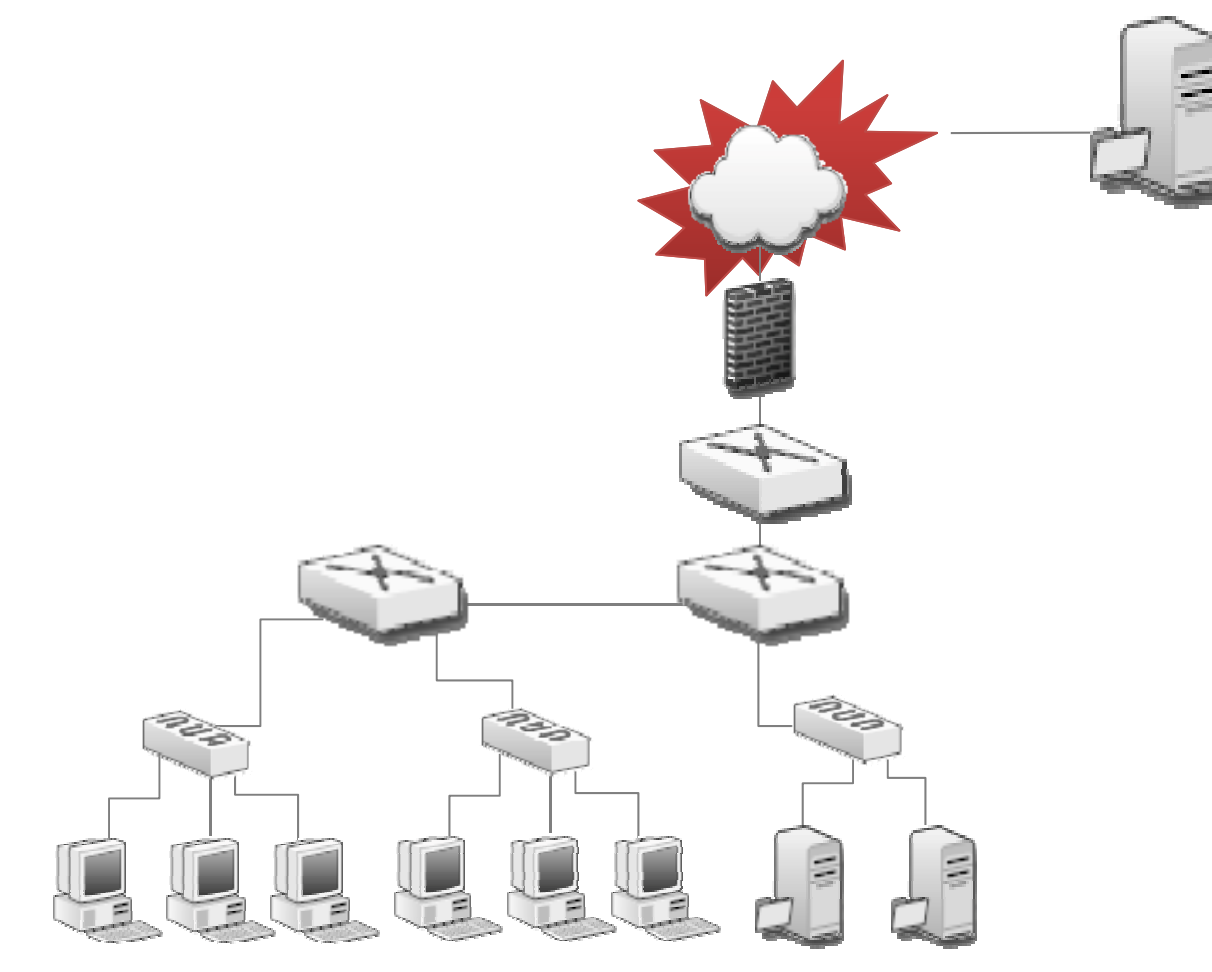

### Let's Look at a Problem...

#### **http‐download‐bad pcap bad.pcap**

- –— high latency
- $-$  window zero condition
- packet loss

#### **http‐download‐good.pcap**

- –— high latency
- window‐almost‐zero condition
- –packet loss

## Open http‐download ‐bad.pcap

- 1. Set **View | Time Display Format | Seconds Since Previous Displayed Packet**
- 2. Examine the **Expert Infos** (click the button)

Can you fix latency issues? Can you fix packet loss? Can you improve the recovery process?

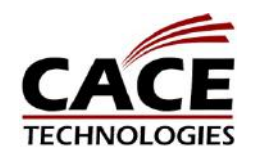

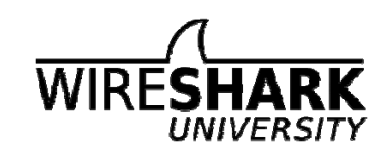

# Noise/Interference

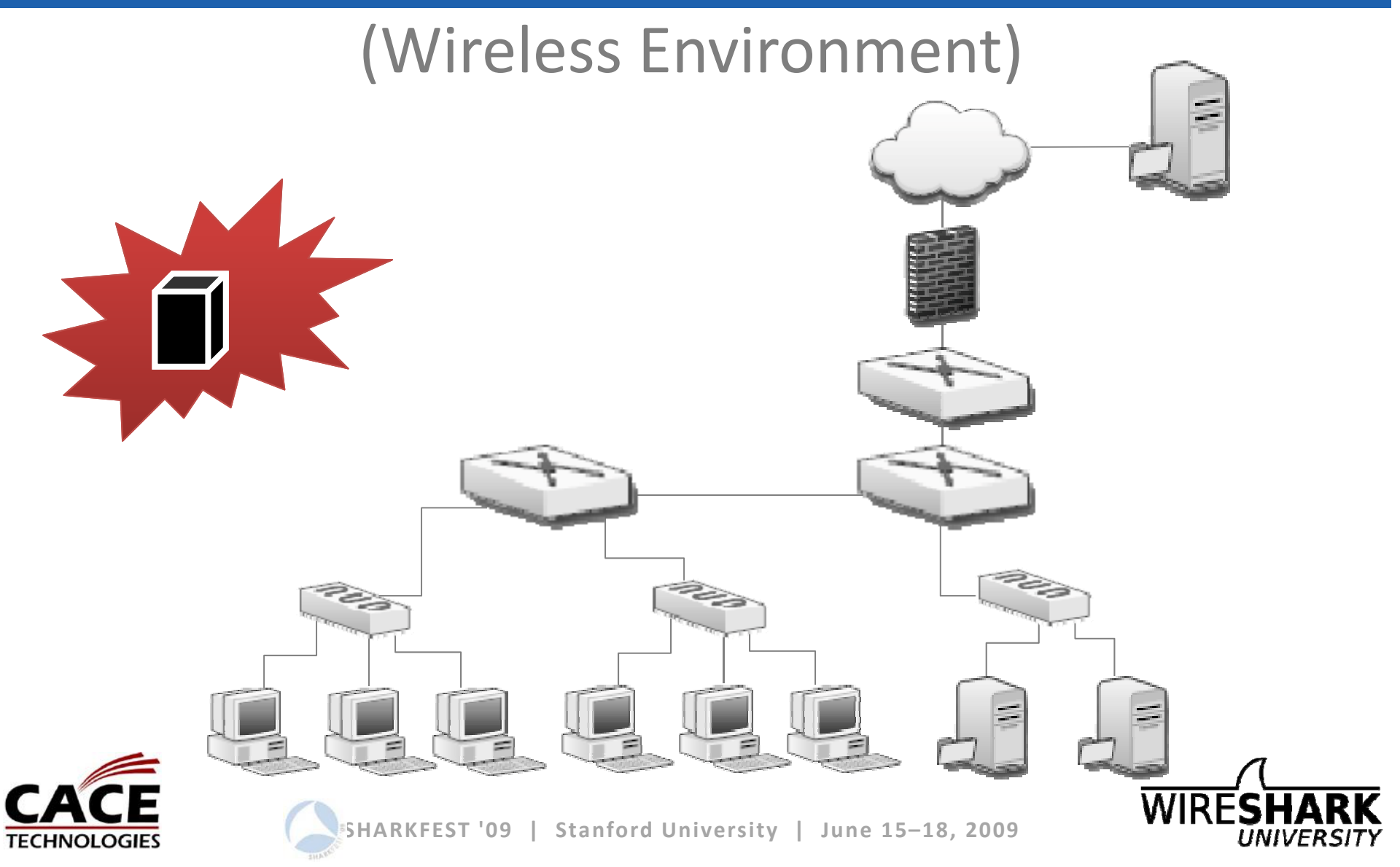

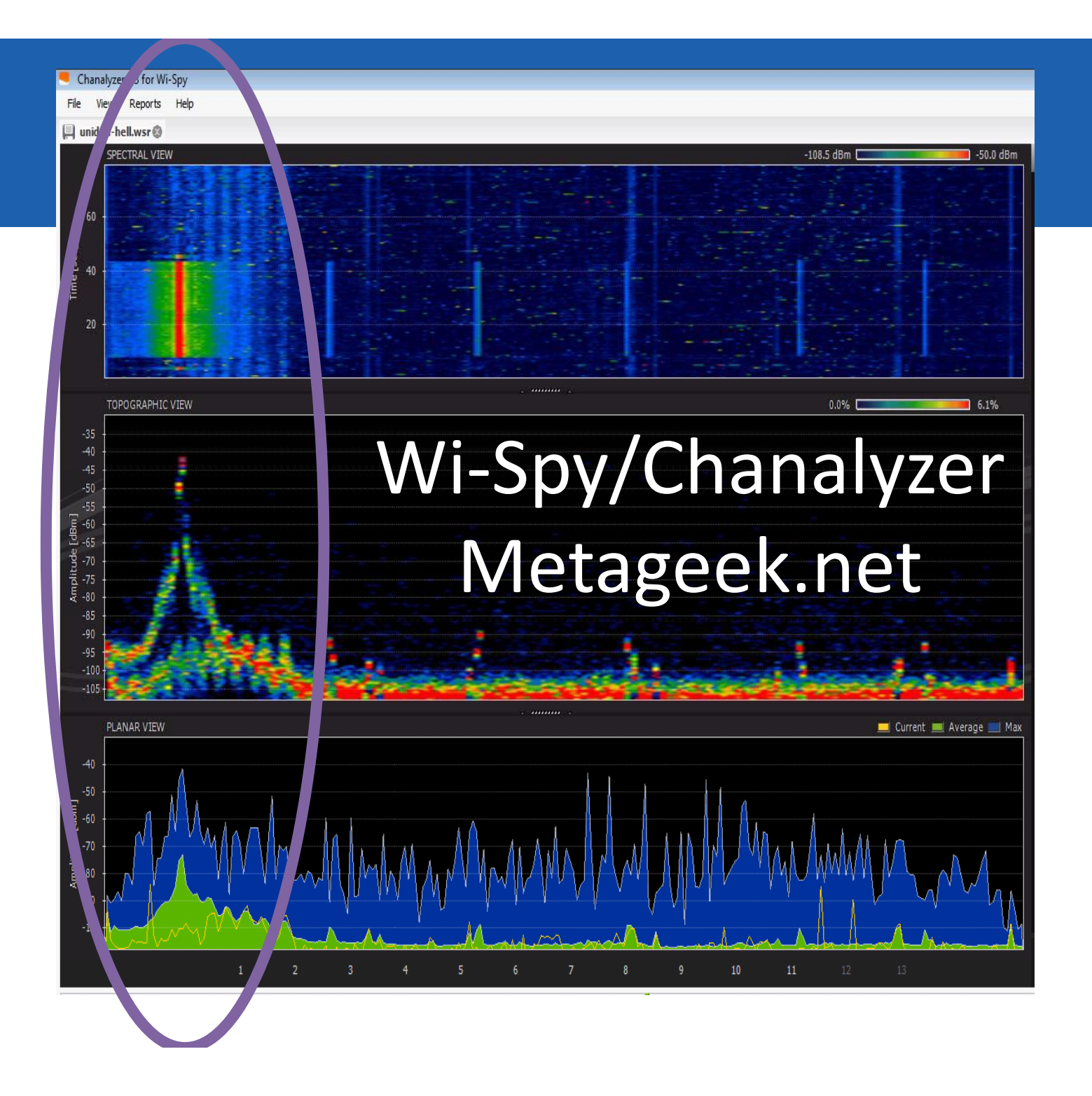

### Let's Look at a Problem...

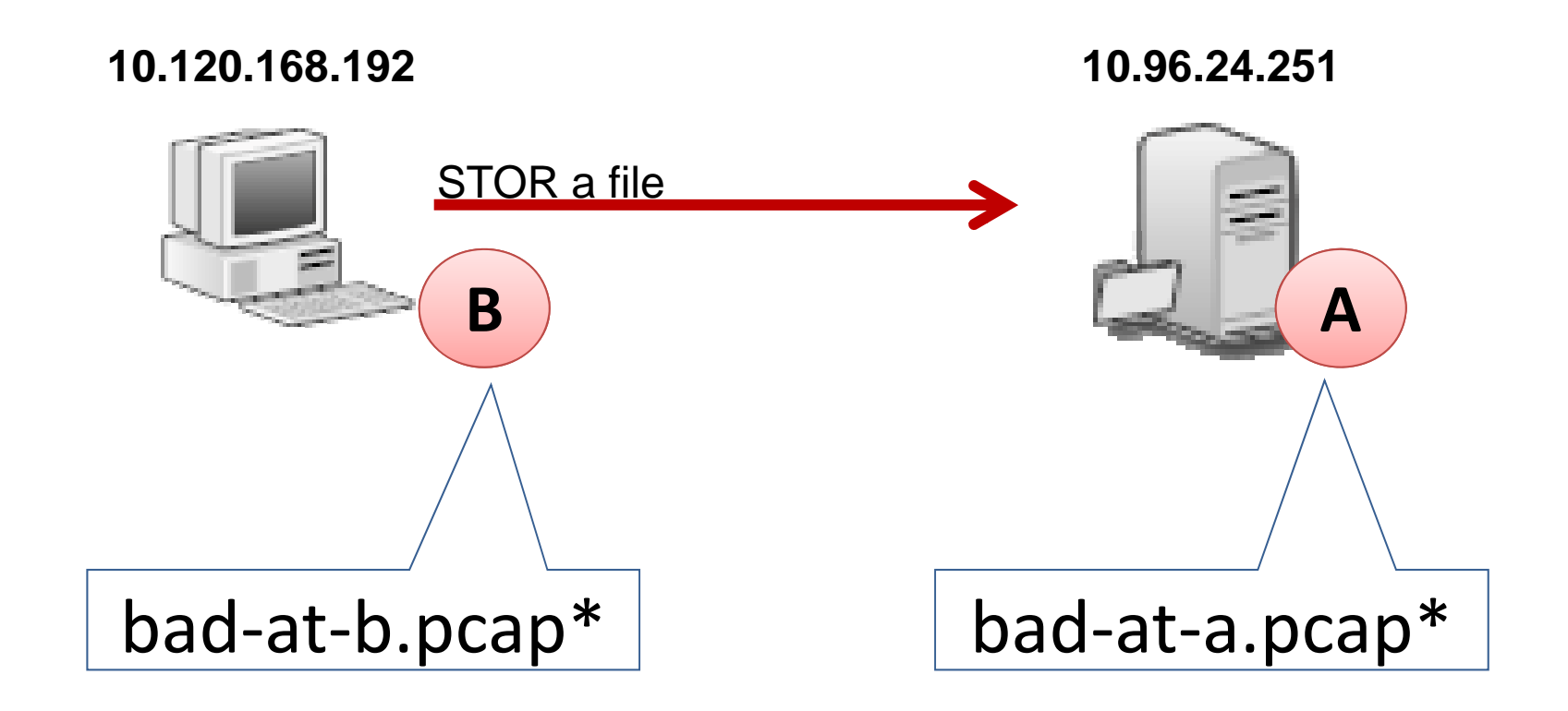

\*Not on the CD/website

## Latency and Throughput Test Results

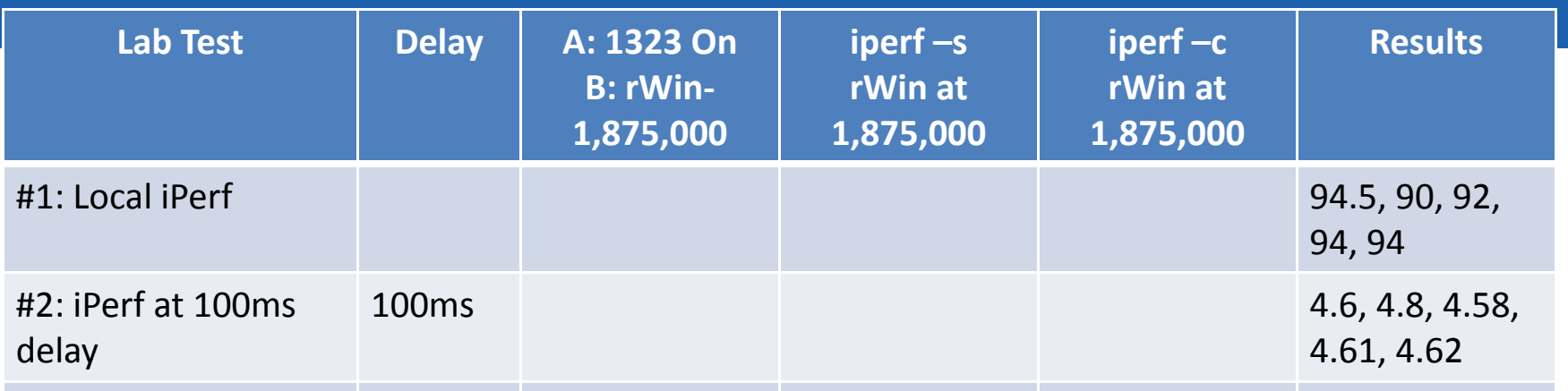

## Latency and Throughput Test Results

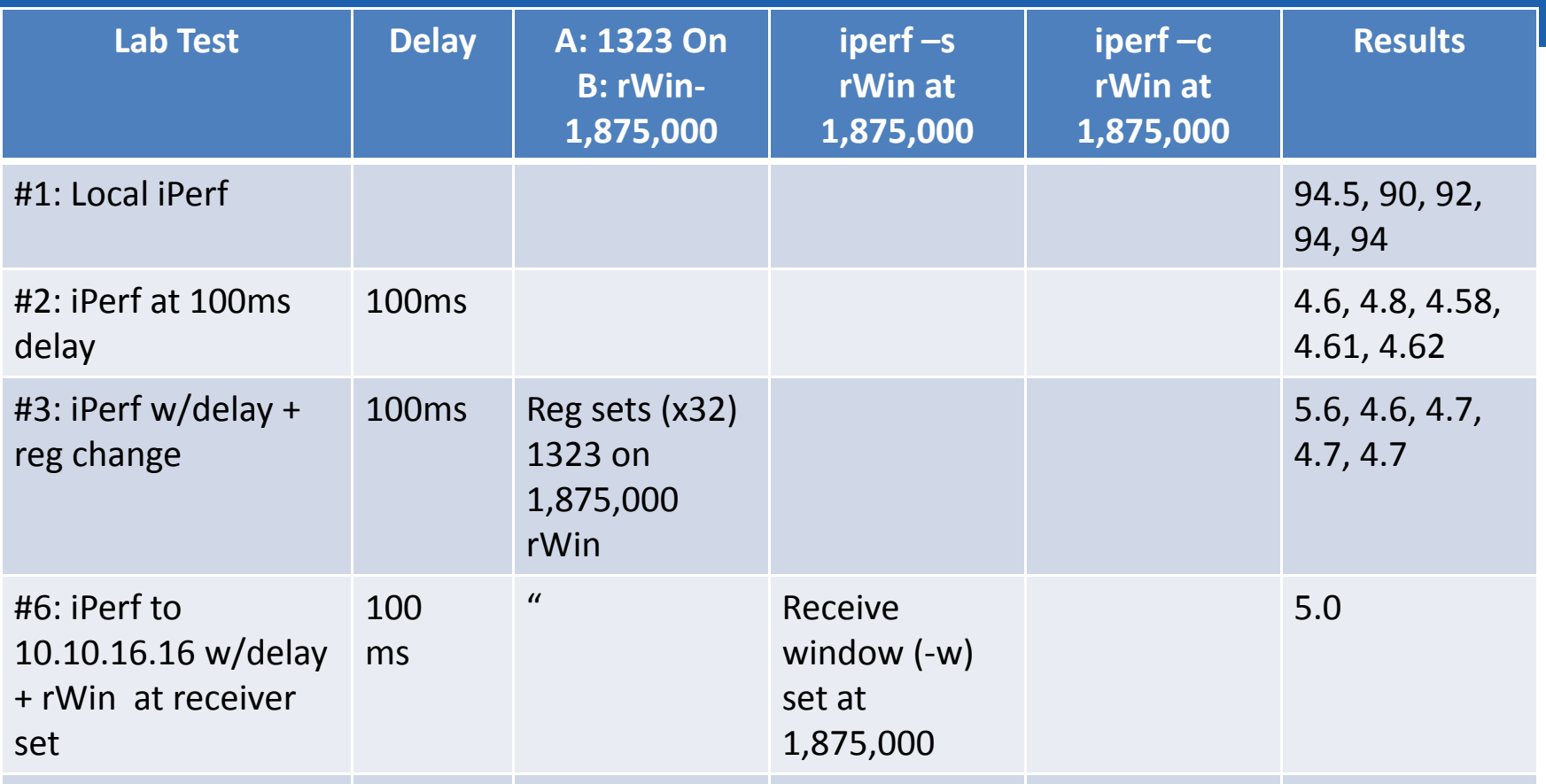

# Latency and Throughput Test Results

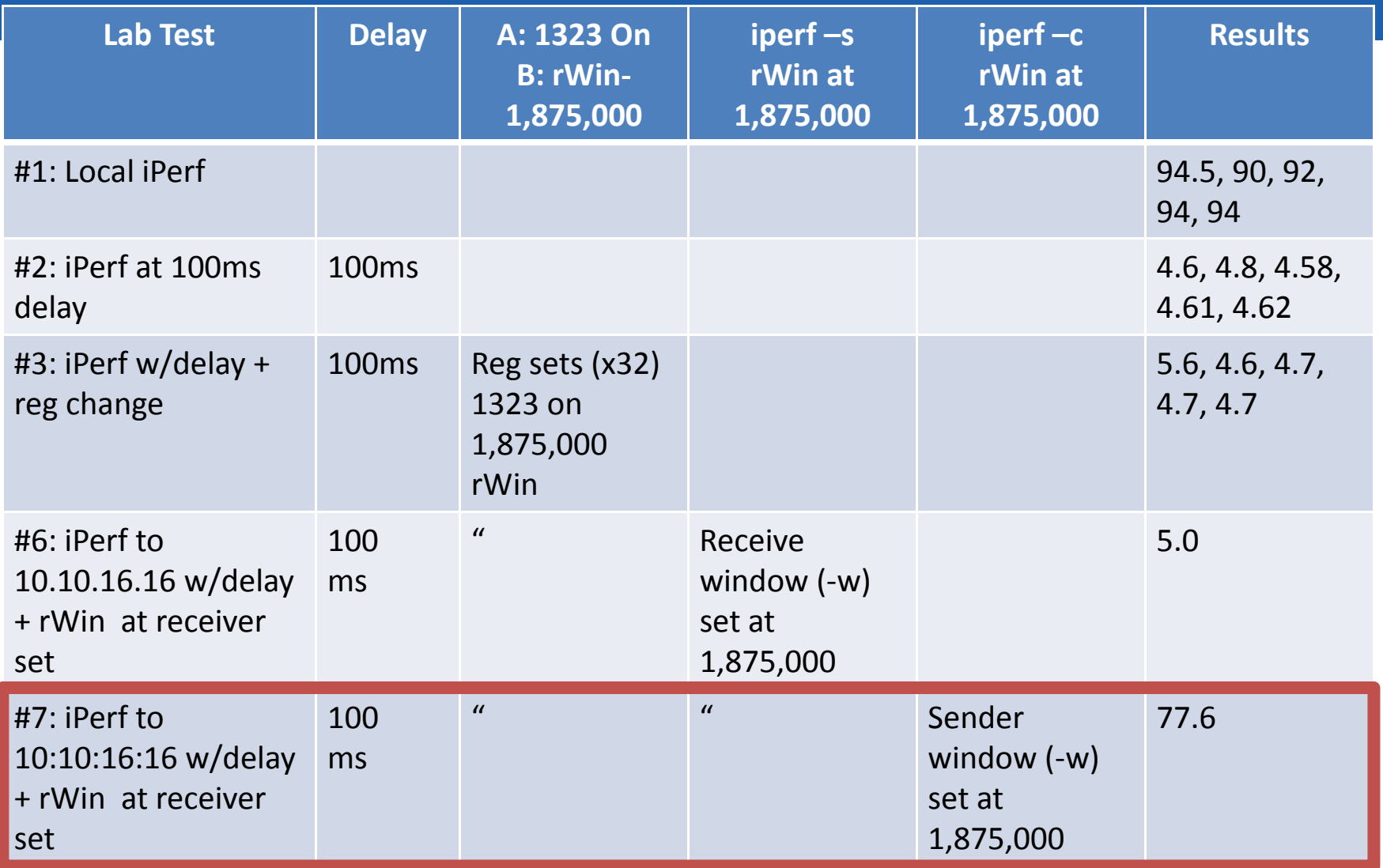

## Keep Up with Me

- **Twitter** www.twitter.com/laurachappell
- **Newsletter** (chappellU.com)
- **Wireshark Weekly Tips** (wiresharktraining.com)
- **Free Wireshark Webinars** (chappellU.com)
- **Microsoft Project** ‐

http://facebook.com/MVPpress - Search for post "Laura Needs Your Help" and reply with your ideas and suggestions

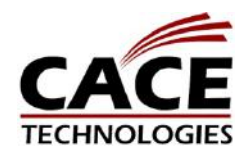

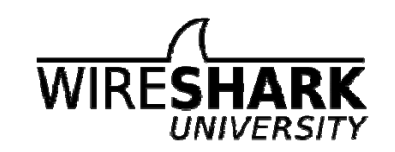